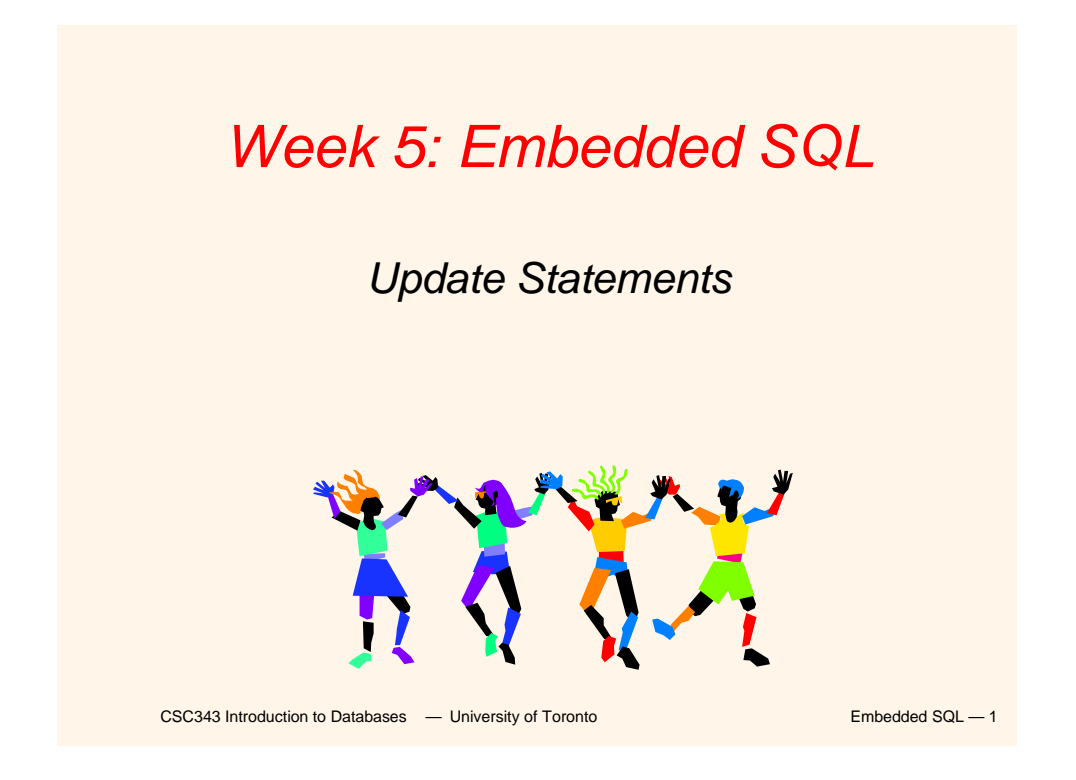

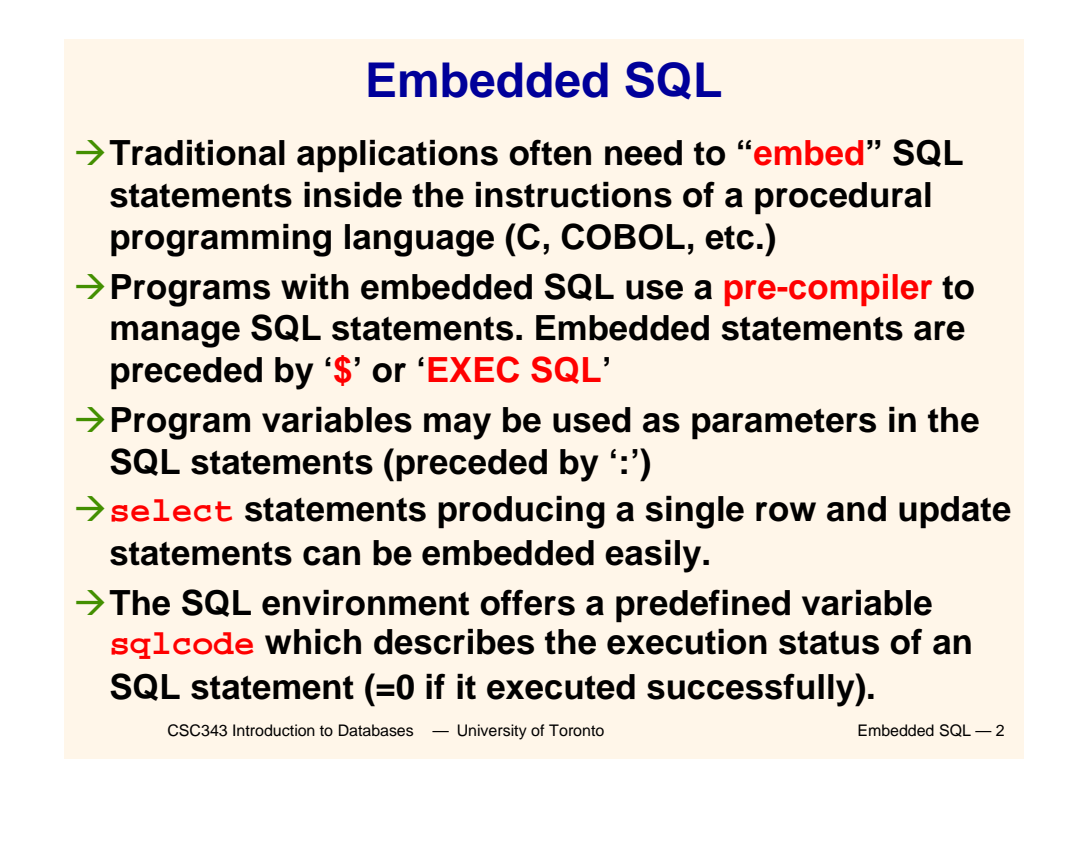

## **Interactive vs. Non-Interactive SQL**

Æ**Non-interactive SQL: Statements are included in an application program written in a host language — such as C, Java, COBOL**

**→Interactive SQL: Statements input from terminal; DBMS outputs to screen**

**→Interactive SQL is inadequate for most uses:** 

- 9**It may be necessary to process the data before output;**
- 9**Amount of data returned not known in advance;**
- 9**SQL has limited expressive power —** *note: not Turing-complete.*

CSC343 Introduction to Databases — University of Toronto **Embedded SQL** — 3

## **Application Program**

- Æ*Host language***: A conventional programming language (***e.g***., C, Java) that supplies control structures, computational capabilities, interaction with physical devices.**
- $\rightarrow$  **SQL**: supplies ability to interact with **database.**
- Æ*Using the facilities of both***: the application program can act as an intermediary between the user at a terminal and the DBMS.**

## **Preparation**

- **→Before any SQL statement is executed, it must be** *prepared* **by the DBMS:**
	- 9**What indices can be used?**
	- 9**In what order should tables be accessed?**
	- 9**What constraints should be checked?**
- **→ Decisions are based on schema, table sizes, etc.**
- $→$ **Result is a** *query execution plan*.
- **→ Preparation is a complex activity, usually done at run time, justified by the complexity of query processing.**

CSC343 Introduction to Databases **— University of Toronto** Embedded SQL — 5

### **Introducing SQL Into the Application**

- **→SQL statements can be incorporated into an application program in two different ways.**
- Æ*Statement Level Interface* **(SLI): Application program is a mixture of host language statements and SQL statements and directives.**
- Æ*Call Level Interface* **(CLI): Application program is written entirely in host language.**
- $→$ **SQL statements are values of string variables that are passed as arguments to host language (library) procedures**

### **Statement Level Interface**

 $→$ **SQL statements and directives in the application have a** *special syntax* **that sets them off from host language constructs e.g., EXEC SQL** *SQL\_statement* Æ*Pre-compiler* **scans program and translates SQL statements into calls to host language library procedures that communicate with DBMS.**

Æ*Host language compiler* **then compiles program.**

CSC343 Introduction to Databases **— University of Toronto Embedded SQL — 7** 

### **Statement Level Interface**

 $→$ **SQL constructs in an application take two forms:**

- 9**Standard SQL statements (***static* **or**  *embedded* **SQL): Useful when SQL portion of program is known at** *compile time*
- 9**Directives (***dynamic* **SQL): Useful when SQL portion of program not known at compile time. Application constructs SQL statements**  *at run time* **as values of host language variables that are manipulated by directives**
- **→ Pre-compiler translates statements and directives into arguments of calls to library procedures.**

## **Call Level Interface**

**→ Application program written entirely in host language (no precompiler) Examples: JDBC, ODBC**

 $→$ **SQL statements are values of string variables constructed** *at run time* **using host language Similar to dynamic SQL**

Æ**Application uses string variables as arguments of library routines that communicate with DBMS**

**e.g. executeQuery("***SQL query statement***")**

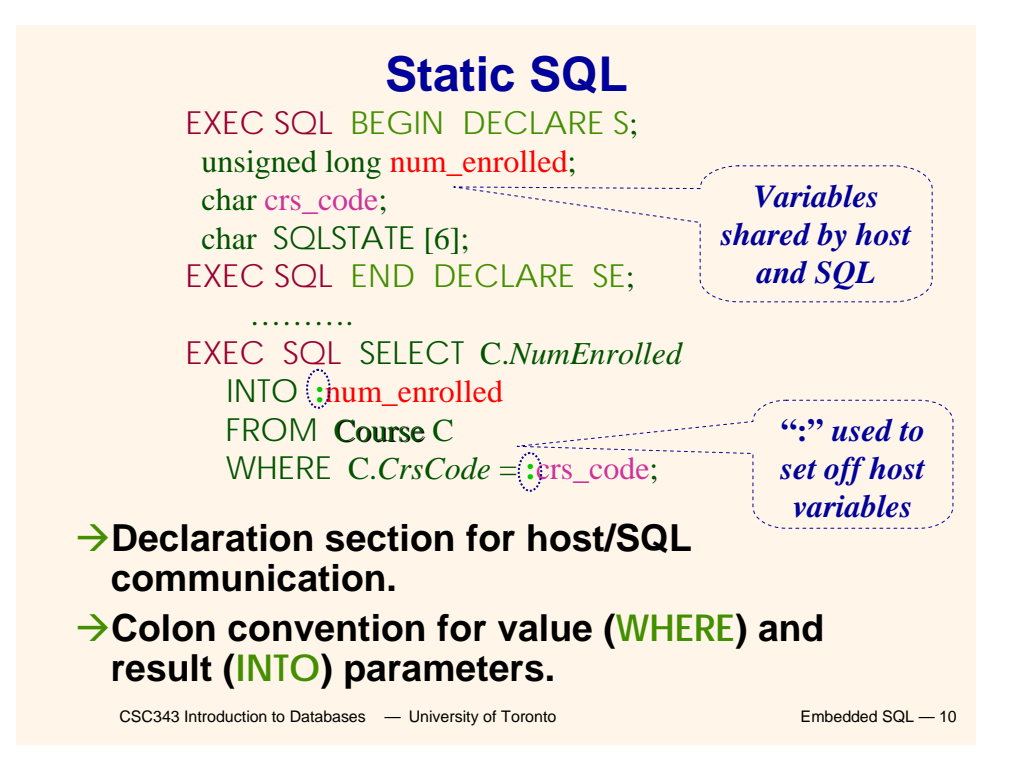

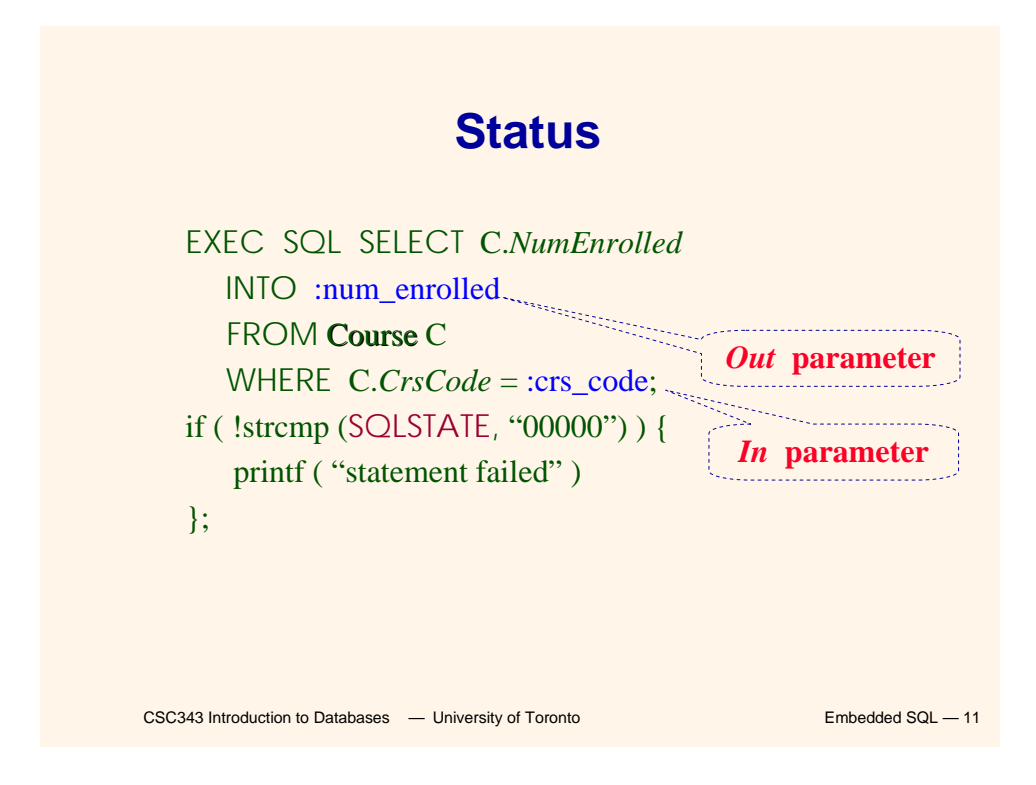

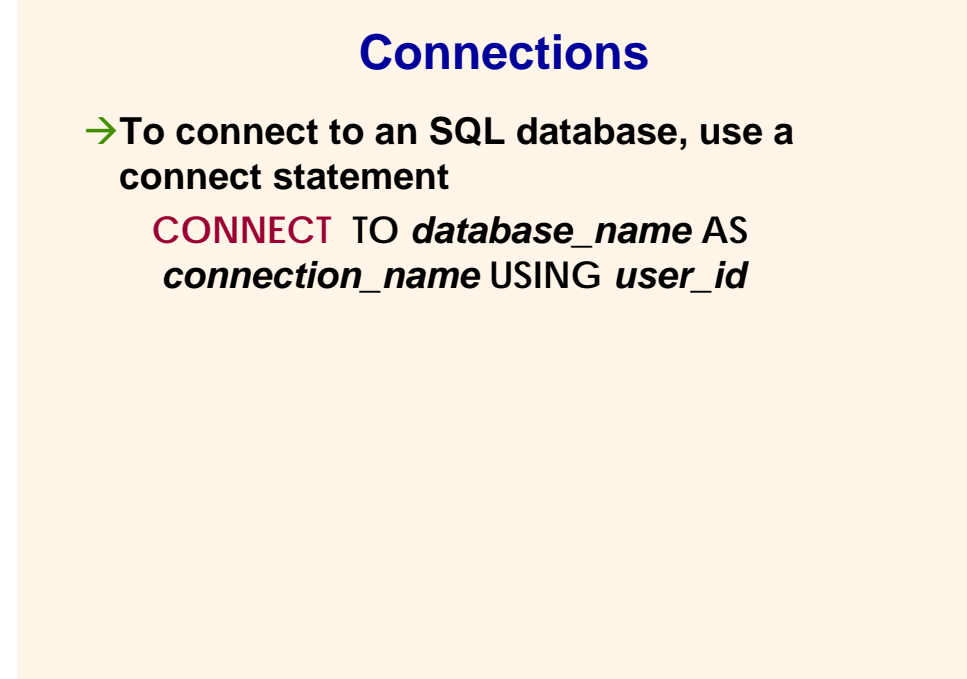

## **Transactions**

**→No explicit statement is needed to begin a transaction: A transaction is initiated when the first SQL statement that accesses the database is executed.**

 $→$ **The mode of transaction execution can be set with**

### **SET TRANSACTION READ ONLY ISOLATION LEVEL SERIALIZABLE**

Æ**Transactions are terminated with COMMIT or ROLLBACK statements.**

CSC343 Introduction to Databases **— University of Toronto Embedded SQL — 13** 

### **Example: Course Deregistration**

```
CSC343 Introduction to Databases <sup>-</sup> University of Toronto Embedded SQL - 14
EXEC SQL CONNECT TO :dbserver;
if ( ! strcmp (SQLSTATE, "00000") ) exit (1);
  …..
EXEC SQL DELETE FROM Transcript T Transcript
 WHERE T.StudId = :studid AND T.Semester = 'S2000'
            AND T.CrsCode = :crscode;
if (! strcmp (SQLSTATE, "00000") ) EXEC SQL ROLLBACK;
else {
 EXEC SQL UPDATE Course C
      SET C.Numenrolled = C.Numenrolled – 1
      WHERE C.CrsCode = :crscode;
  if (! strcmp (SQLSTATE, "00000") ) EXEC SQL ROLLBACK;
  else EXEC SQL COMMIT; 
}
```
### **Buffer Mismatch Problem**

- Æ**Problem: SQL deals with tables (of arbitrary size); host language program deals with fixed size buffers**
	- 9**How is the application to allocate storage for the result of a SELECT statement?**
- $→$ **Solution: Fetch a single row at a time** 
	- 9**Space for a single row (number and type of** *out* **parameters) can be determined from schema and allocated in application**

CSC343 Introduction to Databases <sup>-</sup> University of Toronto **Embedded SQL** - 15

# CSC343 Introduction to Databases <sup>-</sup> University of Toronto **Embedded SQL** - 16 **Cursors** Æ*Result set* **– set of rows produced by a SELECT statement**  $\rightarrow$  Cursor – pointer to a row in the result set.  $→$ **Cursor operations:** 9*Declaration* 9*Open* **– execute SELECT to determine result set and initialize pointer** 9*Fetch* **– advance pointer and retrieve next row** 9*Close* **– deallocate cursor**

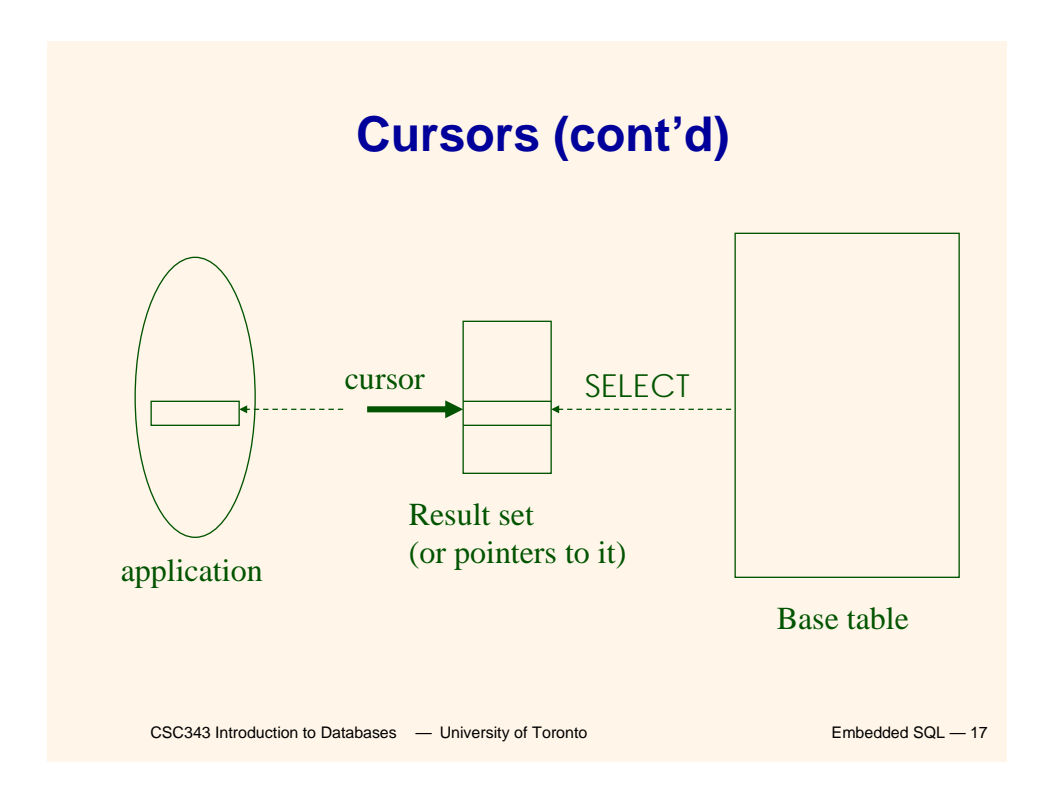

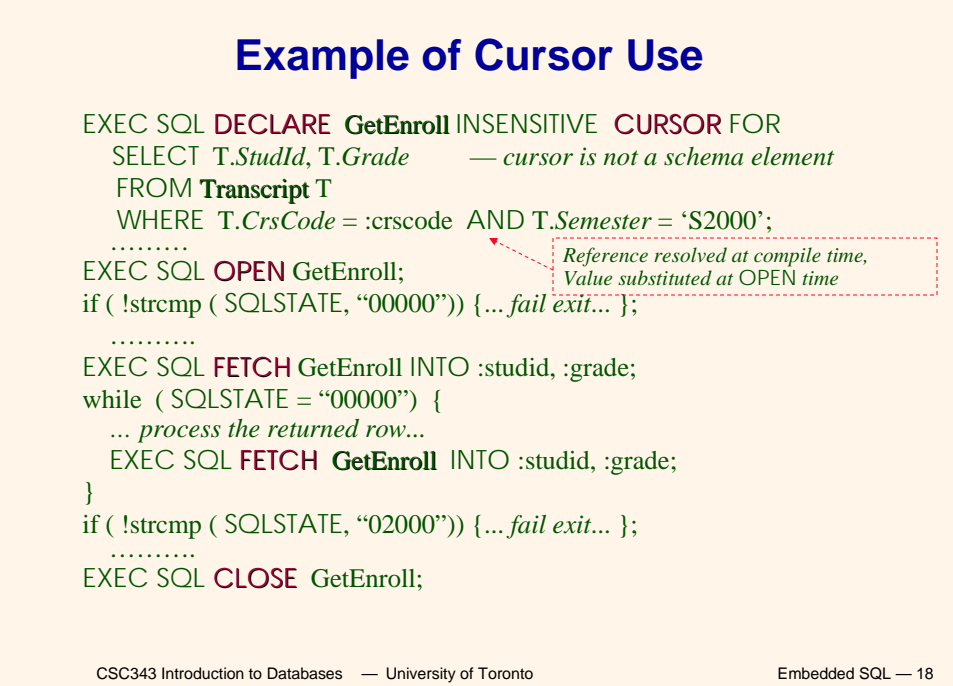

## **Cursor Types**

Æ*Insensitive cursor***: Result set (effectively) computed and stored in a separate table at OPEN time**

- 9**Changes made to base table subsequent to OPEN (by any transaction) do not affect result set**
- 9**Cursor is read-only**
- Æ*Cursors that are not insensitive***: Specification not part of SQL standard** 
	- 9**Changes made to base table subsequent to OPEN (by any transaction) can affect result set**
	- 9**Cursor is updatable**

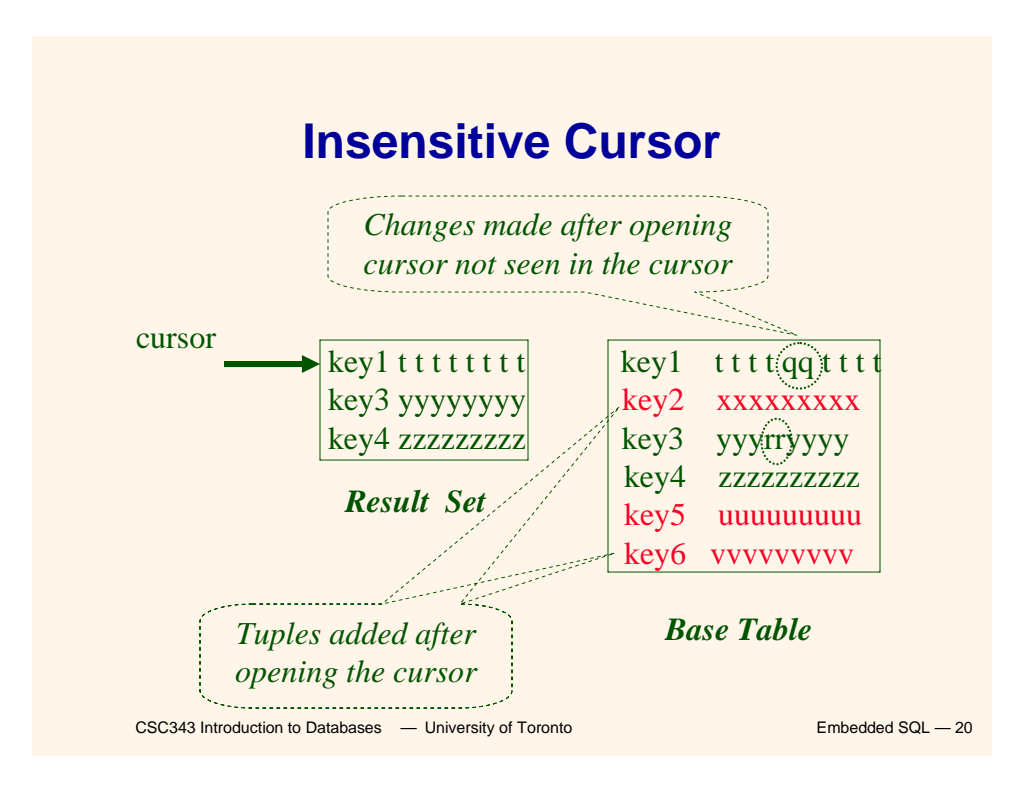

## **Keyset-Driven Cursor**

- Æ**Example of a cursor that is not insensitive.**
- **→ Primary key of each row in result set is computed at open time.**
- Æ**UPDATE or DELETE of a row in base table by a concurrent transaction between OPEN and FETCH might be seen through cursor.**
- **→INSERT into base table, however, not seen through cursor.**
- $→$ **Cursor is updatable.**

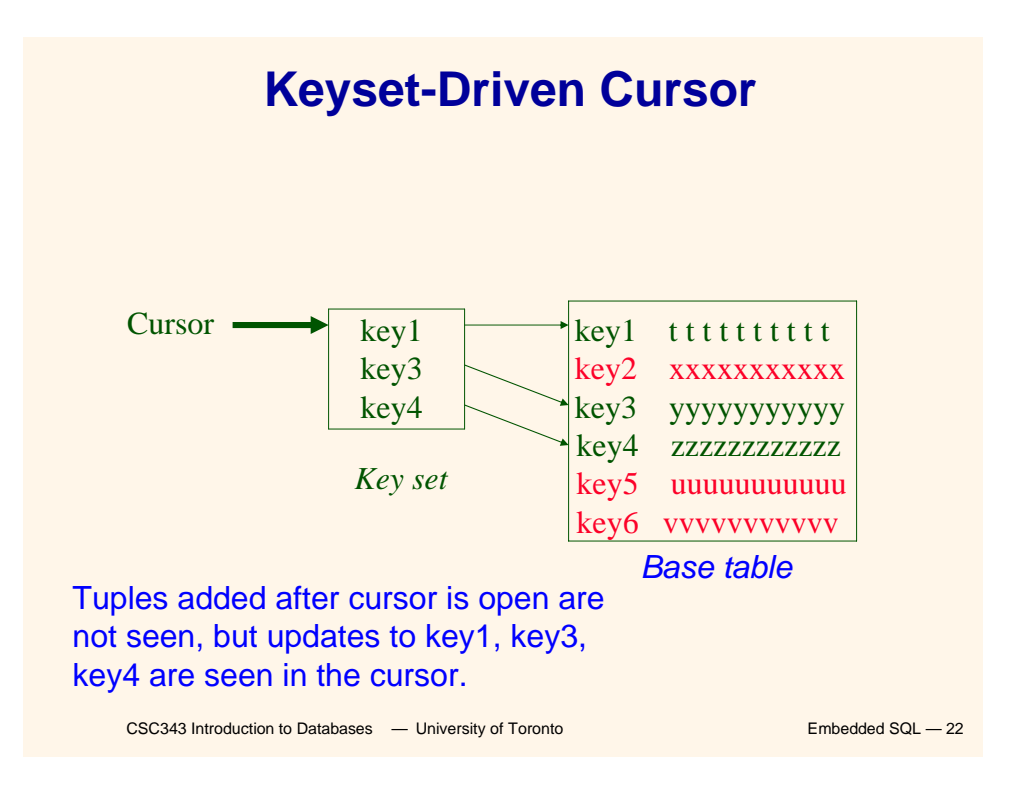

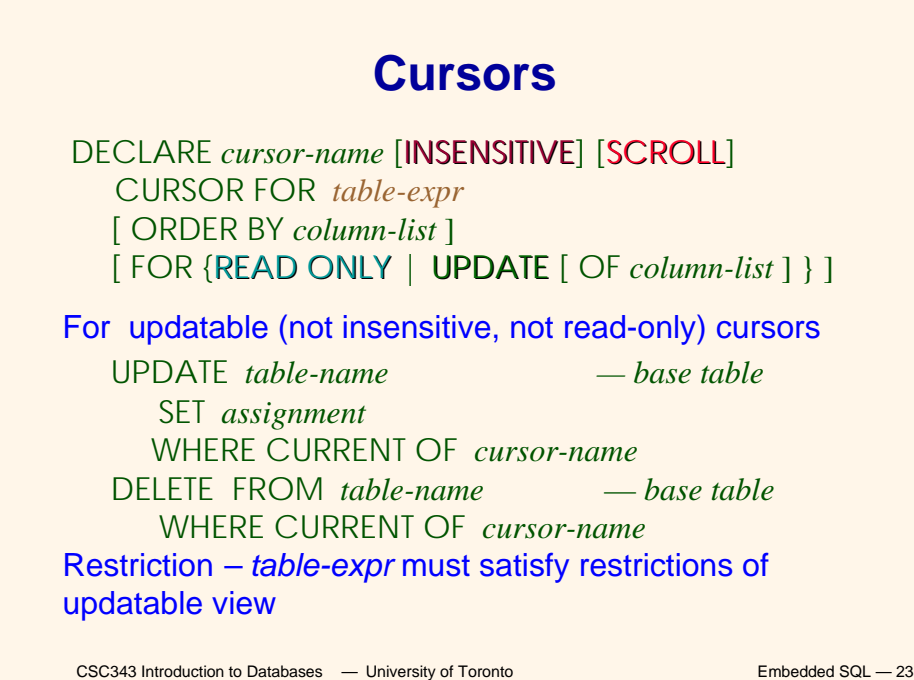

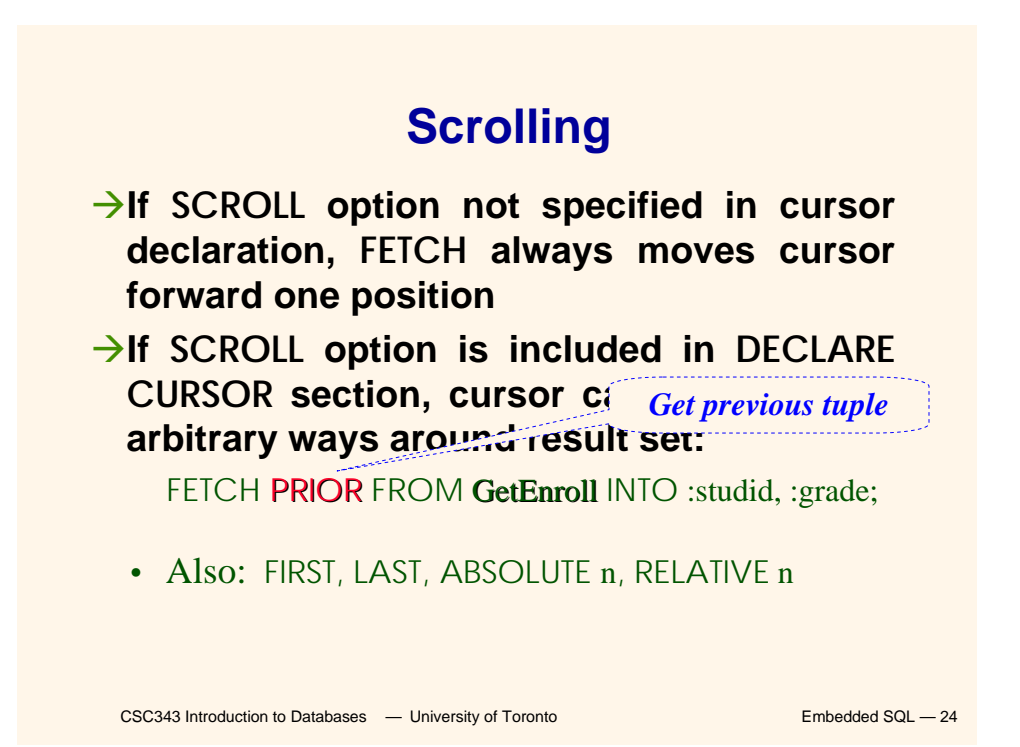

### **Stored Procedures**

- Æ**Procedure written in a conventional algorithmic language**
	- 9**Included as schema element (stored in DBMS)**
	- 9**Invoked by the application**

#### Æ**Advantages:**

- 9**Intermediate data need not be communicated to application (time and cost savings)**
- 9**Procedure's SQL statements prepared in advance**
- 9**Authorization can be done at procedure level**
- 9**Added security since procedure resides in server**
- 9**Applications that call the procedure need not know the details of database schema – all database access is encapsulated within the procedure**

CSC343 Introduction to Databases **— University of Toronto Embedded SQL — 25** 

### CSC343 Introduction to Databases <sup>-</sup> University of Toronto **Embedded SQL** - 26 **Dynamic SQL**  $→$ **st** is an SQL variable; names the SQL **statement → tmp, crscode, num\_enrolled are host language variables (note colon notation) → crscode is an** *in* **parameter; supplies value for placeholder (?)** Anum enrolled is an out parameter; **receives value from C.***NumEnrolled* strcpy (tmp, "SELECT C.*NumEnrolled* FROM **Course** C \ WHERE C.*CrsCode* = **?**" ) ; EXEC SQL PREPARE st FROM :tmp; EXEC SQL **EXECUTE** st INTO :num\_enrolled USING placeholder

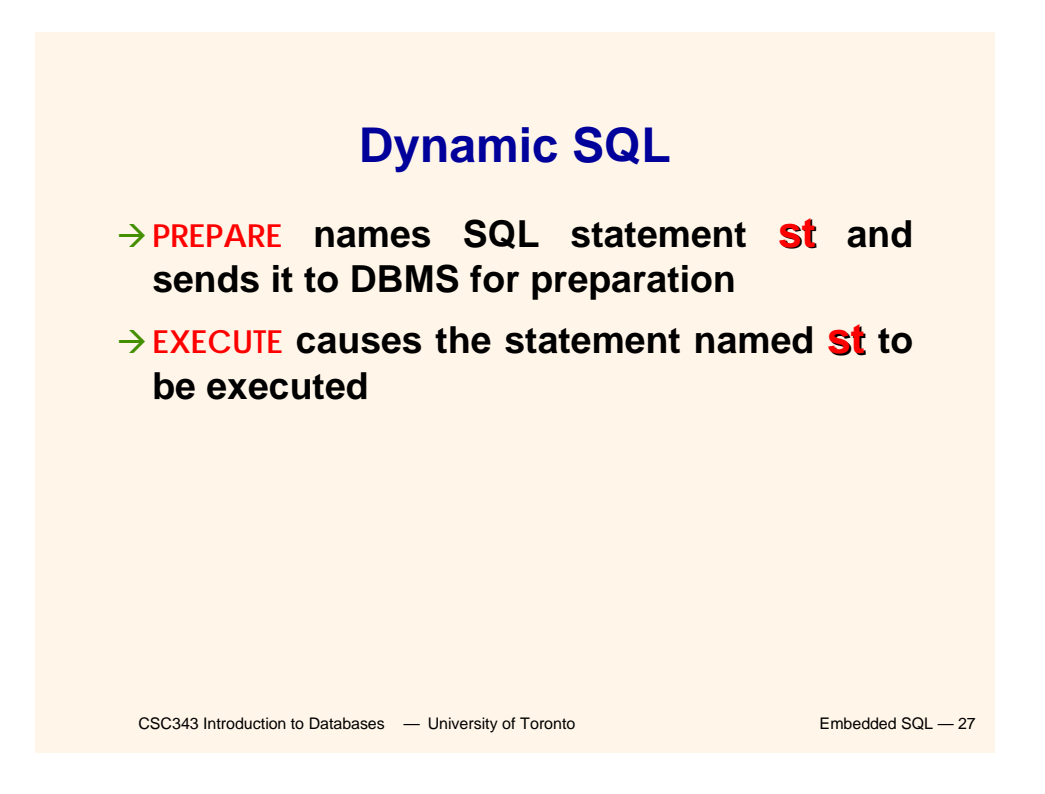

## **Parameters for Static SQL**

### **For Static SQL:**

- Æ**Names of (host language) parameters are contained in SQL statement and available to pre-compiler.**
- Address and type information in symbol table.
- **→ Routines for fetching and storing argument values can be generated.**
- Æ**Complete statement (with parameter values) sent to DBMS when statement is executed.**

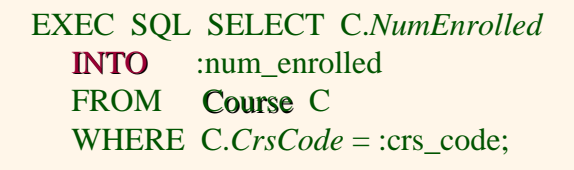

## **Parameters for Dynamic SQL**

Æ*Dynamic SQL***: SQL statement constructed at run time when symbol table is no longer present** 

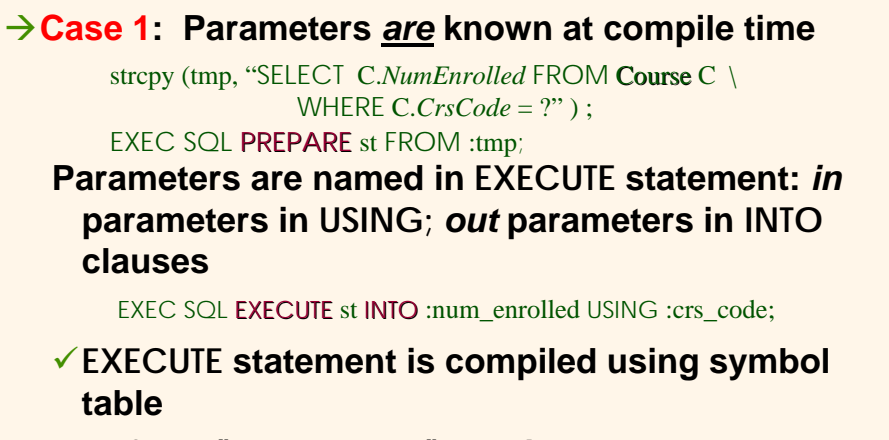

*fetch()* **and** *store()* **routines generated**

CSC343 Introduction to Databases **— University of Toronto Embedded SQL — 29** 

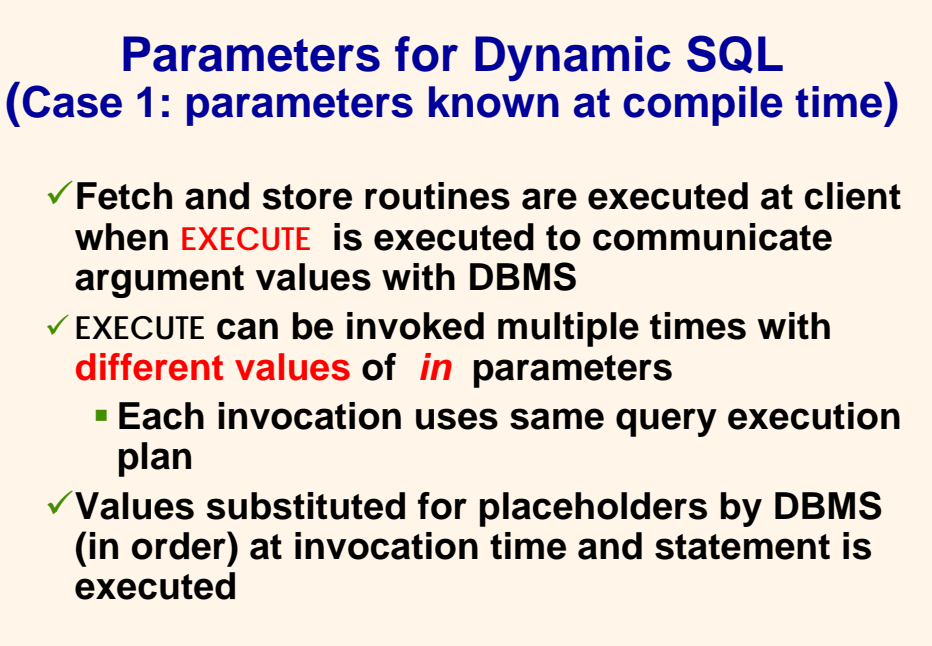

# **Parameters in Dynamic SQL (parameters supplied at runtime)**

- Æ**Case 2: Parameters** *not* **known at compile time**
- Æ*Example***: Statement input from terminal**
	- 9**Application cannot parse statement and might not know schema, so it does not have any parameter information**
- $→$ **EXECUTE** statement cannot name **parameters in INTO and USING clauses**

CSC343 Introduction to Databases **— University of Toronto Embedded SQL — 31** 

# **Parameters in Dynamic SQL (Case 2: parameters supplied at runtime)**

- 9**DBMS determines number and type of parameters after preparing the statement**
- 9**Information stored by DBMS in a** *descriptor* **– a data structure inside the DBMS, which records the** *name***,** *type***, and** *value* **of each parameter**
- 9**Dynamic SQL provides directive GET DESCRIPTOR to get information about parameters (e.g., number, name, type) from DBMS and to fetch value of** *out* **parameters**
- 9**Dynamic SQL provides directive SET DESCRIPTOR to supply value to** *in* **parameters**

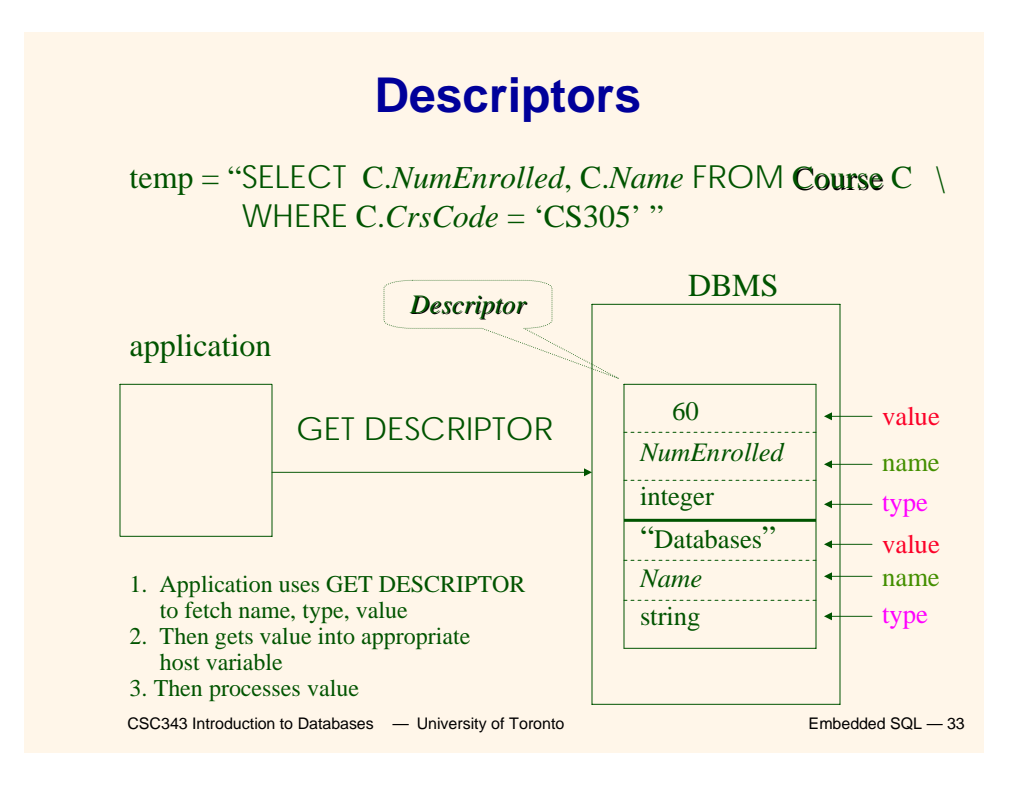

# **Dynamic SQL Calls when Descriptors are Used**

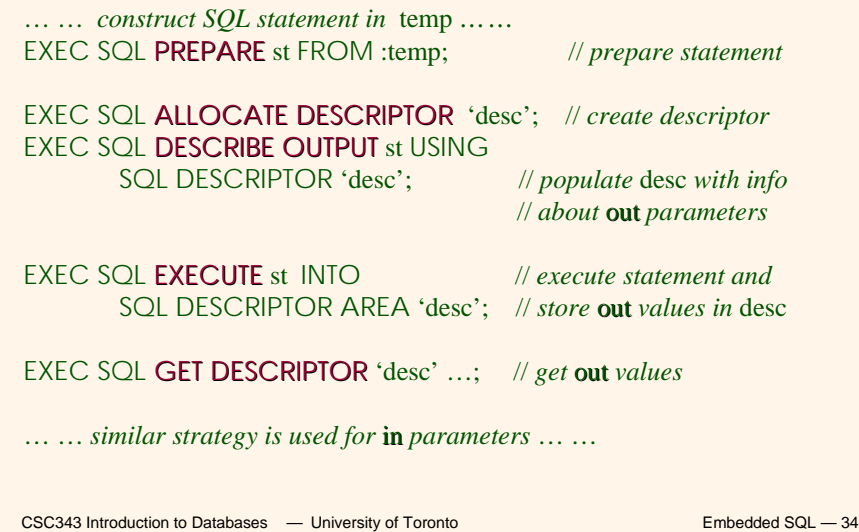

### **Example: Nothing Known at Compile Time**

**sprintf(my\_sql\_stmt,**

**"SELECT \* FROM %s WHERE COUNT(\*) = 1",**

**table); // table** *– host var; even the table is known only at run time!*

**EXEC SQL PREPARE st FROM :my\_sql\_stmt; EXEC SQL ALLOCATE DESCRIPTOR 'st\_output';**

**EXEC SQL DESCRIBE OUTPUT st USING SQL DESCRIPTOR 'st\_output'**

9 **The SQL statement to execute is known only at run time**

9 **At this point DBMS knows what the exact statement is (including** 

**the table name, the number of** *out* **parameters, their types)**

<sup>9</sup> **The above statement asks to create descriptors in st\_output for st\_output all the (now known)** *out* **parameters**

**EXEC SQL EXECUTE st INTO SQL DESCRIPTOR 'st\_output';**

CSC343 Introduction to Databases **— University of Toronto Embedded SQL — 35** 

**Example: Getting Meta-Information from a Descriptor**

**// Host var colcount** *gets the number of* **out** *parameters in* **//** *the SQL statement described by* **st\_output EXEC SQL GET DESCRIPTOR 'st\_output' :colcount = COUNT;**

**//** *Set host vars* **coltype, collength, colname** *with the type,* **//** *length, and name of the* **colnumber'***s* **out** *parameter in* **//** *the SQL statement described by* **st\_output EXEC SQL GET DESCRIPTOR 'st\_output' VALUE :colnumber; :coltype = TYPE, //** *predefined integer constants,* **//** *such as* **SQL\_CHAR, SQL\_FLOAT,… :collength = LENGTH, :colname = NAME;**

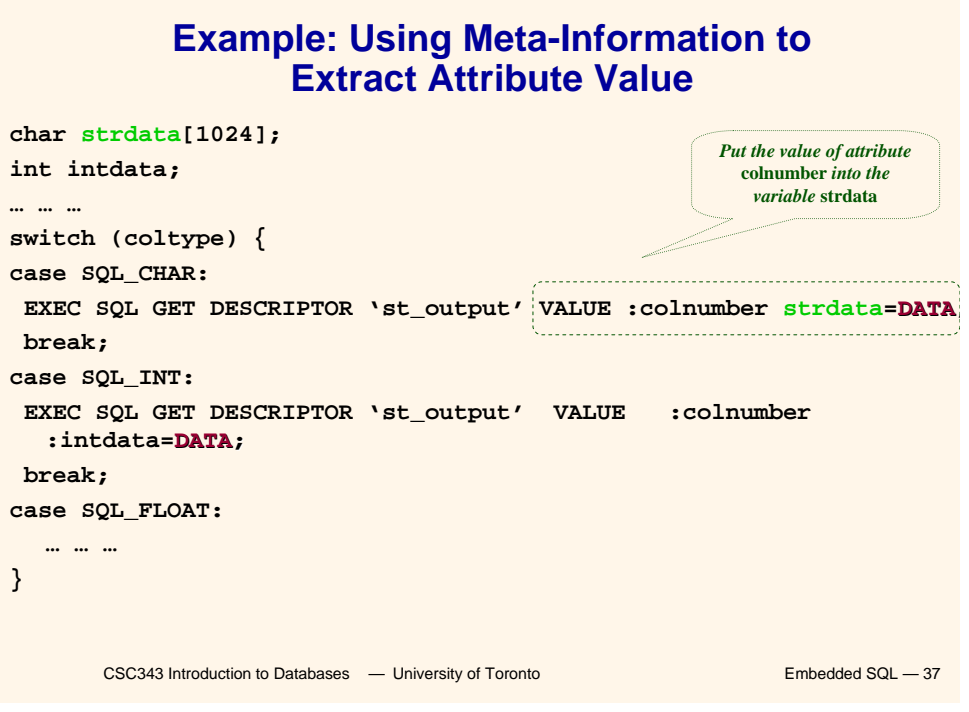

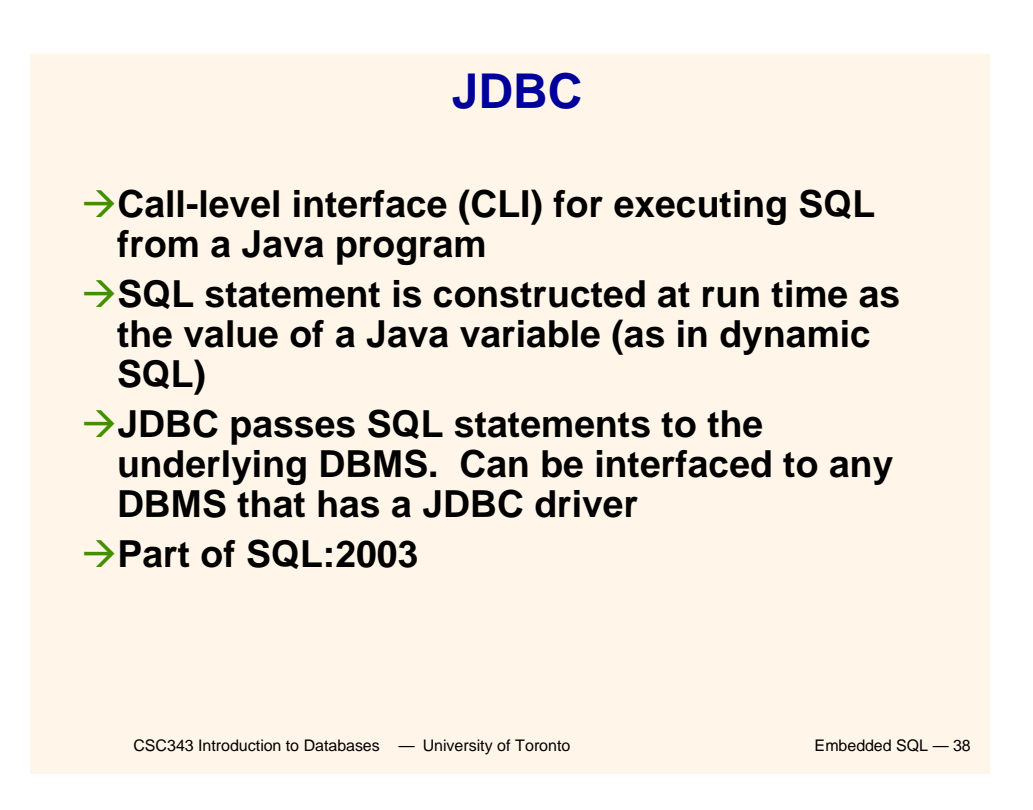

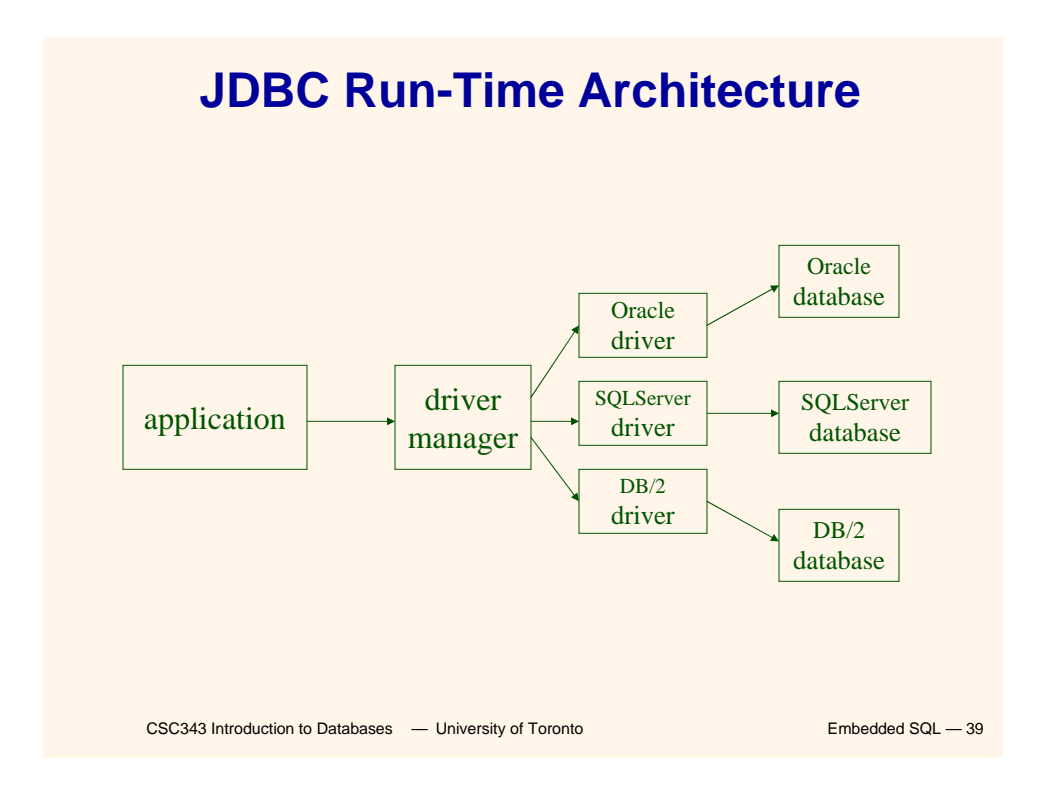

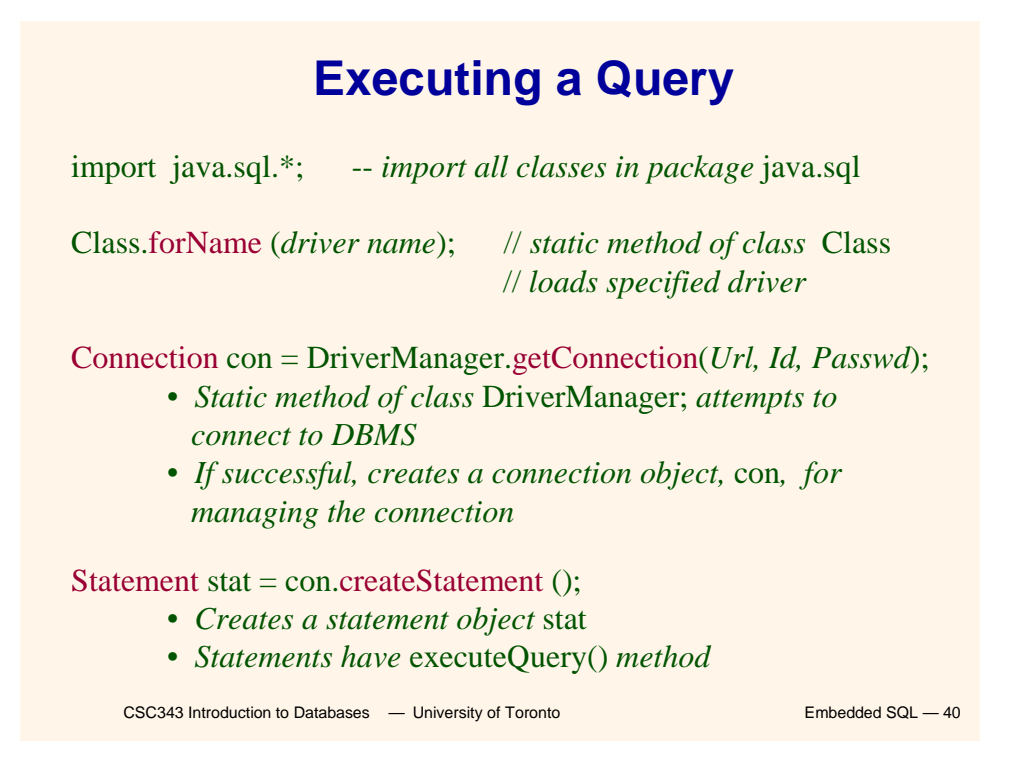

## **Executing a Query (cont'd)**

String query = "SELECT T.*StudId* FROM Transcript T" + "WHERE T.*CrsCode* = 'cse305' " + "AND T.*Semester* = 'S2000' ";

ResultSet res = stat.executeQuery (query);

- *Creates a result set object,* res*.*
- *Prepares and executes the query.*
- *Stores the result set produced by execution in* res *(analogous to opening a cursor).*
- *The query string can be constructed at run time (as above).*
- *The input parameters are plugged into the query when*

*the string is formed (as above)*

CSC343 Introduction to Databases **— University of Toronto Embedded SQL — 41** 

CSC343 Introduction to Databases <sup>—</sup> University of Toronto Embedded SQL - 42 String query = "SELECT T.StudId FROM Transcript T" + "WHERE T.*CrsCode* = **?** AND T.*Semester* = **?**"; PreparedStatement ps = con.prepareStatement ( query ); • *Prepares the statement* • *Creates a prepared statement object,* ps*, containing the prepared statement* • Placeholders (?) mark positions of in parameters; *special API is provided to plug the actual values in positions indicated by the* **?***'s* **Preparing and Executing a Query** *placeholders*

### **Preparing and Executing a Query (cont'd)**

String crs\_code, semester;

```
………
ps.setString(1, crs_code); // set value of first in parameter 
ps.setString(2, semester); // set value of second in parameter
```
ResultSet res = ps.executeQuery ( );

- *Creates a result set object,* res
- *Executes the query*
- *Stores the result set produced by execution in* res

```
CSC343 Introduction to Databases — University of Toronto Embedded SQL — 43
while (res.next ()) { \theta // advance the cursor
    j = res.getInt ("StudId"); // fetch output int-value
    …process output value…
}
```
**Result Sets and Cursors** → Three types of result sets in JDBC: 9*Forward-only***: not scrollable** 9*Scroll-insensitive***: scrollable; changes made to underlying tables after the creation of the result set are not visible through that result set** 9*Scroll-sensitive***: scrollable; updates and deletes made to tuples in the underlying tables after the creation of the result set are visible through the** 

**set**

### **Result Set**

**Statement stat = con.createStatement ( ResultSet.TYPE\_SCROLL\_SENSITIVE, ResultSet.CONCUR\_UPDATABLE );**

**→ Any result set type can be declared** *read-only* **or** *updatable –* **CONCUR\_UPDATABLE (assuming SQL query satisfies the conditions for updatable views)**

**→ Updatable: Current row of an updatable result set can be changed or deleted, or a new row can be inserted. Any such change causes**  res.up**dhanges to the underlying database tabl**evame" of

// *current row in the row buffer.*

res.updateRow ( ); // *install changes to the current row buffer*  // *in the underlying database table*

CSC343 Introduction to Databases **— University of Toronto Embedded SQL — 45** 

# **Handling Exceptions**

try {

}

...*Java/JDBC code*... } catch ( SQLException ex ) { …*exception handling code...*

 $→$ **try/catch is the basic structure within which an SQL statement should be embedded**

**→If an exception is thrown, an exception object,** *ex***, is created and the catch clause is executed**

 $\rightarrow$  The exception object has methods to  $\alpha$  squ — 46

**i** *i* **SQLSTATE** 

## **Transactions in JDBC**

**→ Default for a connection is** 

- 9**Transaction boundaries**
	- *Autocommit mode***: each SQL statement is a transaction.**
	- **To group several statements into a transaction use con.setAutoCommit (false)**
- 9**Isolation**
	- **default isolation level of the underlying DBMS**
	- **To change isolation level use con.setTransactionIsolationLevel (TRANSACTION\_SERIALIZABLE)**
- **→With autocommit off:**

**V EXAS Introduction to Databases – University of Toronto Example 2001, Committed ISO 17 47** 

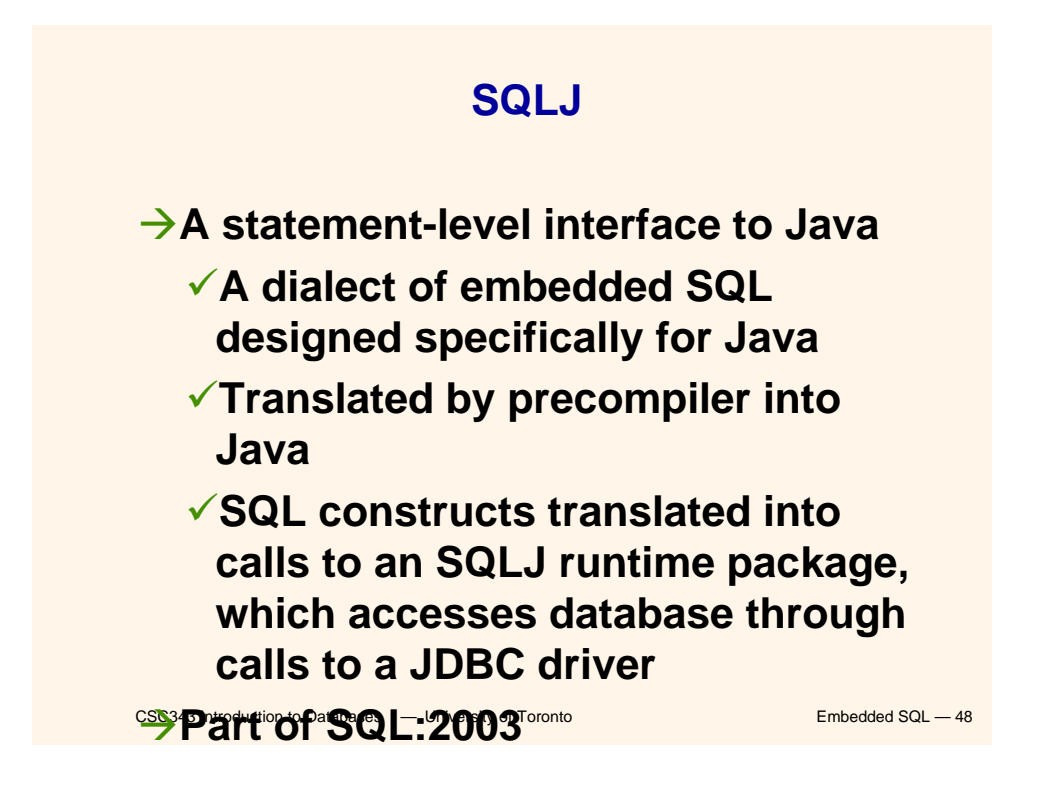

## **SQLJ**

- **→ Has some of efficiencies of embedded SQL**
	- 9**Compile-time syntax and type checking**
	- 9**Use of host language variables**
	- 9**More elegant than embedded SQL**
- **→ Has some of the advantages of JDBC** 
	- 9**Can access multiple DBMSs using drivers**
- CSC343 Introduction to Databases *—* University of Toronto Embedded SQL 49 9**SQLJ statements and JDBC calls csc343 Introduction to patabases,**  $\overline{c}$  **Linkersity of Terratory 1 H the same**

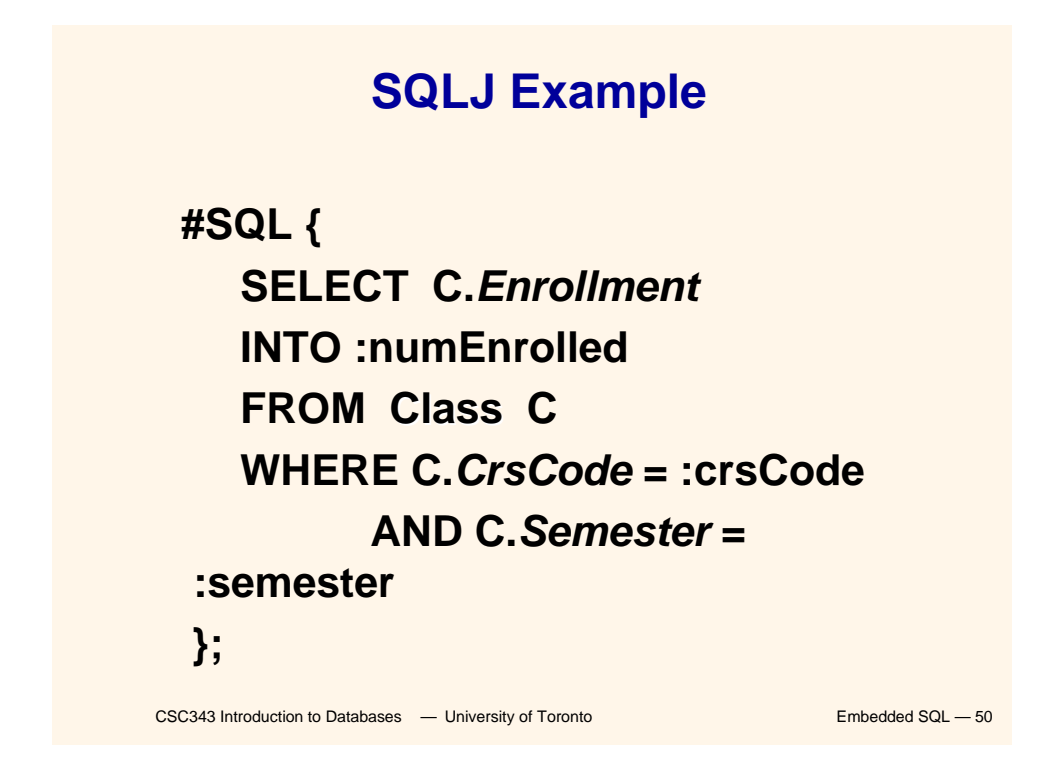

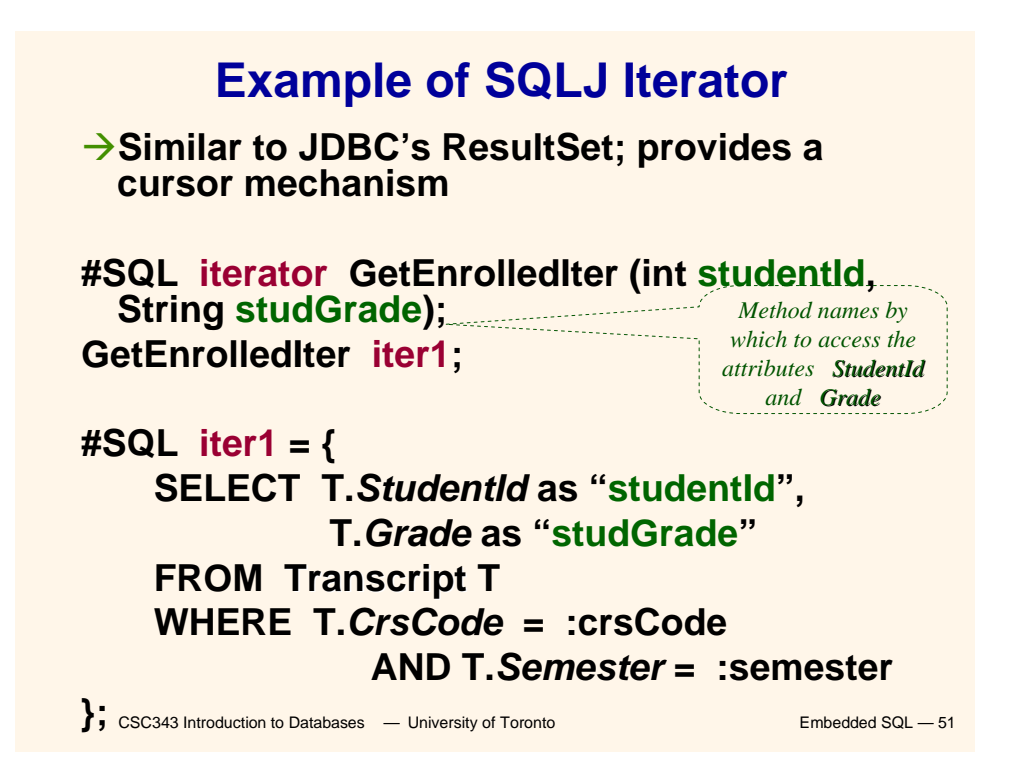

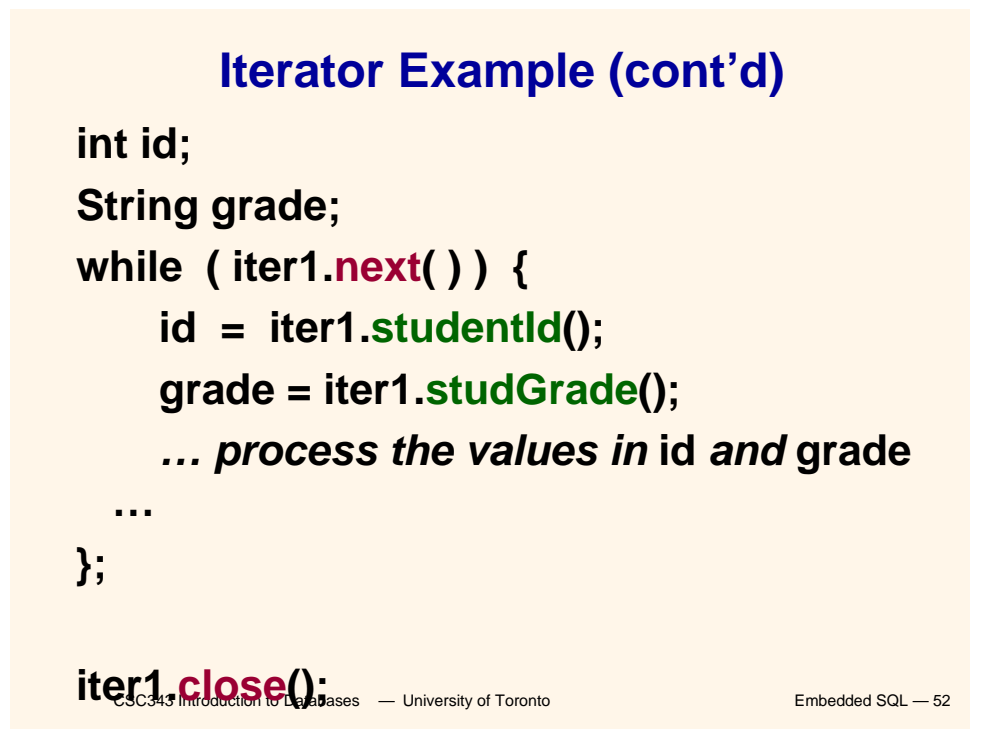

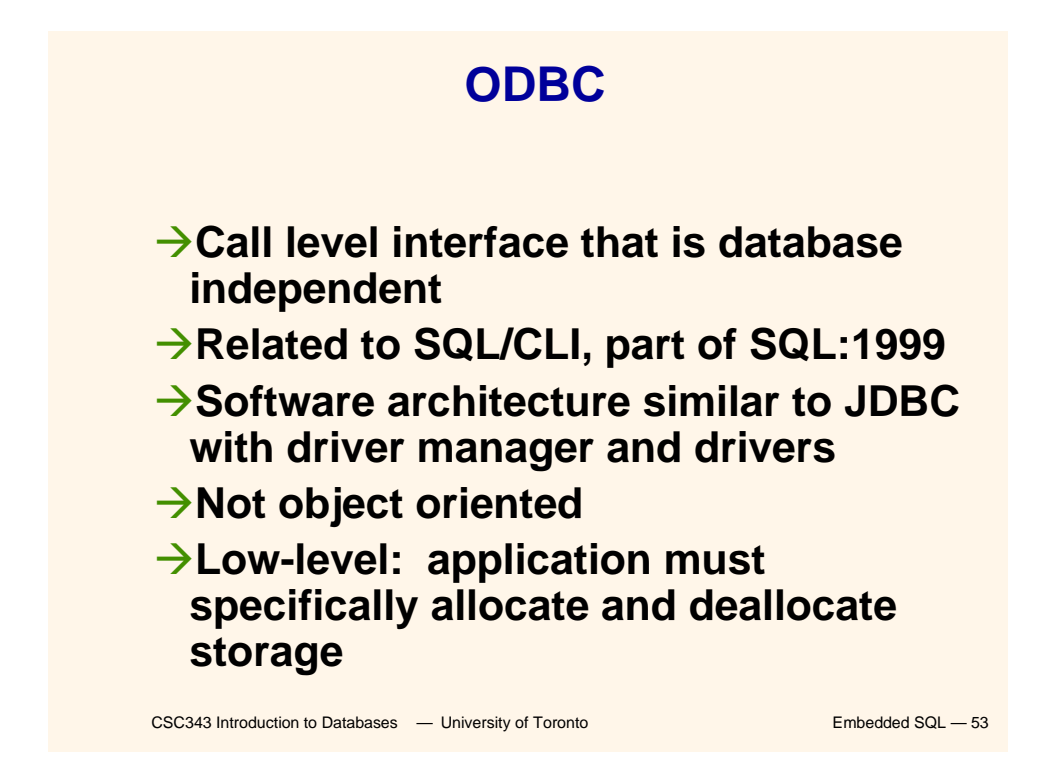

### **Sequence of Procedure Calls Needed for ODBC**

**SQLAllocEnv(&henv); //** *get environment handle* **SQLAllocConnect(henv, &hdbc); //** *get connection handle* **SQLConnect(hdbc, db\_name, userId, password); //** *connect* **SQLAllocStmt(hdbc, &hstmt); //** *get statement handle* **SQLPrepare(hstmt,** *SQL statement***); //** *prepare SQL statement* **SQLExecute(hstmt); SQLFreeStmt(hstmt); //** *free up statement space* **SQLDisconnect(hdbc); SQLFreeEnv(henv); //** *free up environment space*

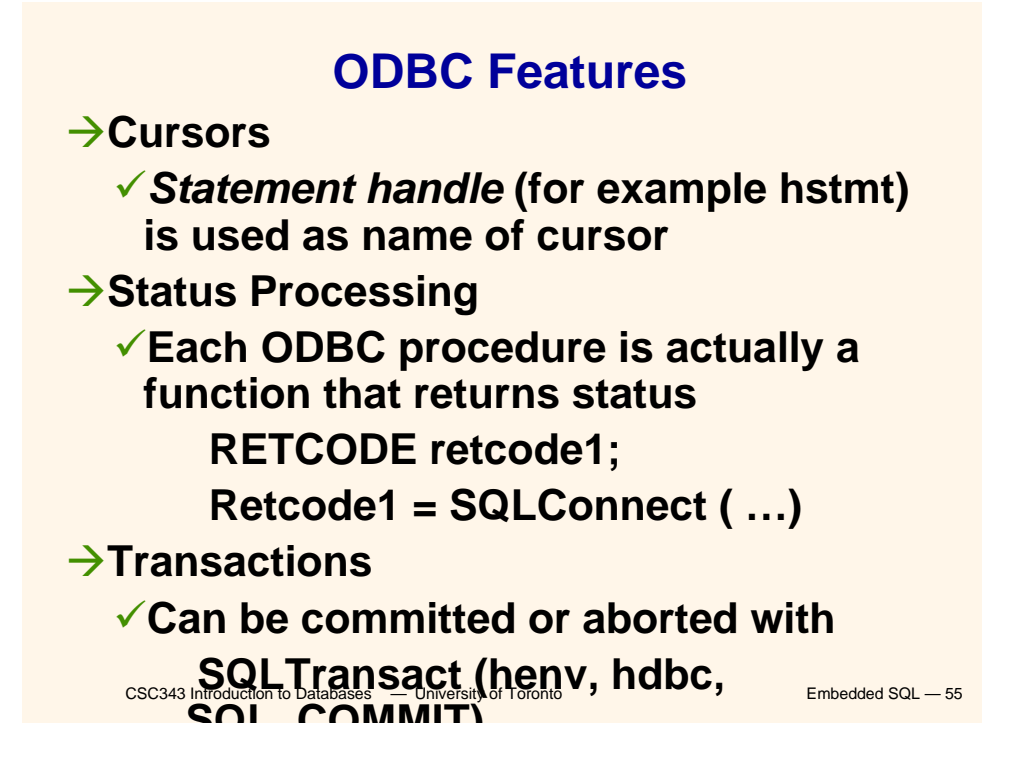

### **Cursors**

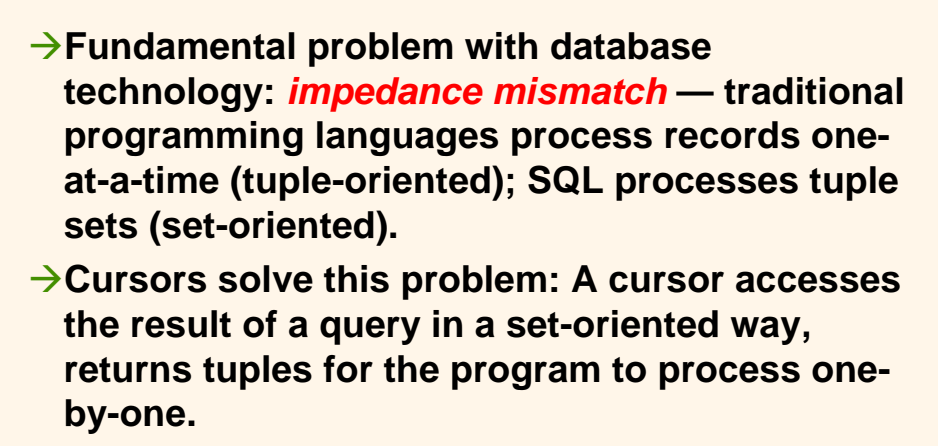

**CULT SOLUT FOR SelectSQL**<br>CSC343 Introduction to Databases — University of Toronto Embedded SQL — 56  $→$ **Syntax of cursor definition: declare** *CursorName* **[ scroll ] [ for < read only | update [ of** *Attribute*

## **Operations on Cursors**

→ **To execute the query associated with a cursor:**

**open** *CursorName*

**→To extract one tuple from the query result: fetch [** *Position* **from ]** *CursorName* **into** *FetchList*

 $→$ **To free the cursor, discarding the query result:**

**close** *CursorName*

**GUISOI. reads a relation, in order to update** squ - 57 **→To access the current tuple (when a it)**

### **Example of Embedded SQL**

```
" FirstName, Surname);<br>
"CSC343 Introduction to Databases — University of Toronto Embedded SQL — 58
void DisplayDepartmentSalaries(char
DeptName[])
{ char FirstName[20], Surname[20];
  long int Salary;
$ declare DeptEmp cursor for
    select FirstName, Surname, Salary
    from Employee
    where Dept = :DeptName;
$ open DeptEmp;
$ fetch DeptEmp into :FirstName, :Surname, 
:Salary;
  printf("Department %s\n",DeptName);
  while (sqlcode == 0)
  { printf("Name: %s %s
    printf("Salary: %d\n",Salary);
```
## **Dynamic SQL**

**→ When applications do not know at compiletime the SQL statement to execute, they need**  *dynamic SQL***.**

**→Major problem: managing the transfer of parameters between the program and the SQL environment.**

 $→$ **For direct execution:** 

**execute immediate** *SQLStatement*

**→ For execution preceded by the analysis of the statement:**

**prepare** *CommandName* **from** *SQLStatement*

**followed.hy:**  $\frac{1}{2}$  University of Toronto Embedded SQL — 59 **t** *CommandName* **[ i t** *TargetList*

## **Procedures**

**→SQL-2 allows for the definition of procedures, also known as** *stored procedures***.**

**→ Stored procedures are part of the schema procedure AssignCity**

**(:Dep char(20),:City char(20)) update Department**

**set City = :City where Name = :Dep**

### → SQL-2 does not support the the definition of **complex procedures**

 $\rightarrow$  Most<sup>duct</sup>systems offer To SQL extensions reduction

## **Procedure in Oracle PL/SQL**

CSC343 Introduction to Databases **Amount = NewAmount** Embedded SQL - 61 **Procedure Debit(ClientAcct char(5),Withdr int) is OldAmount integer; NewAmount integer; Threshold integer; begin select Amount,Overdraft into OldAmount, Thresh from BankAcct where AcctNo = ClientAcct for update of Amount; NewAmount := OldAmount - WithDr; if NewAmount > Thresh then update BankAcct where AcctNo = ClientAcct;**